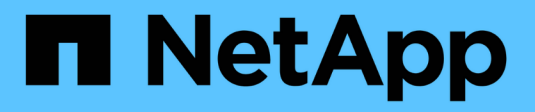

# **Personalizzare un criterio di replica** ONTAP 9

NetApp April 24, 2024

This PDF was generated from https://docs.netapp.com/it-it/ontap/data-protection/create-customreplication-policy-concept.html on April 24, 2024. Always check docs.netapp.com for the latest.

# **Sommario**

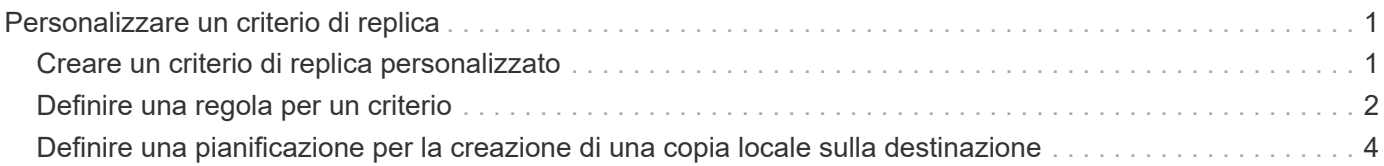

# <span id="page-2-0"></span>**Personalizzare un criterio di replica**

# <span id="page-2-1"></span>**Creare un criterio di replica personalizzato**

È possibile creare un criterio di replica personalizzato se il criterio predefinito per una relazione non è adatto. È possibile, ad esempio, comprimere i dati in un trasferimento di rete o modificare il numero di tentativi eseguiti da SnapMirror per trasferire le copie Snapshot.

È possibile utilizzare un criterio predefinito o personalizzato quando si crea una relazione di replica. Per un archivio personalizzato (in precedenza SnapVault) o una policy di replica unificata, è necessario definire una o più *regole* che determinano quali copie Snapshot vengono trasferite durante l'inizializzazione e l'aggiornamento. È inoltre possibile definire una pianificazione per la creazione di copie Snapshot locali sulla destinazione.

Il *tipo di policy* del criterio di replica determina il tipo di relazione che supporta. La tabella seguente mostra i tipi di policy disponibili.

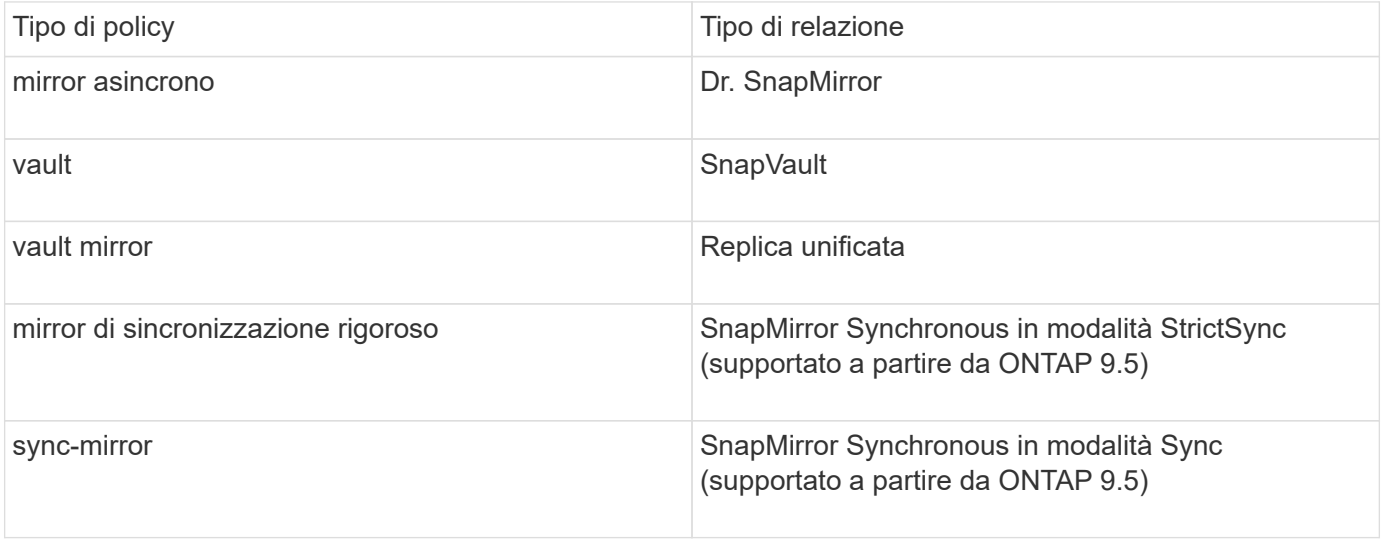

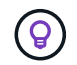

Quando si crea un criterio di replica personalizzato, è consigliabile modellare il criterio dopo un criterio predefinito.

## **Fase**

1. Creare un criterio di replica personalizzato:

```
snapmirror policy create -vserver SVM -policy policy -type async-
mirror|vault|mirror-vault|strict-sync-mirror|sync-mirror -comment comment
-tries transfer_tries -transfer-priority low|normal -is-network-compression
-enabled true|false
```
Per la sintassi completa dei comandi, vedere la pagina man.

A partire da ONTAP 9.5, è possibile specificare la pianificazione per la creazione di una pianificazione di copia Snapshot comune per le relazioni sincroni di SnapMirror utilizzando -common-snapshot -schedule parametro. Per impostazione predefinita, il programma di copia Snapshot comune per le relazioni sincrone di SnapMirror è di un'ora. È possibile specificare un valore compreso tra 30 minuti e due ore per la pianificazione della copia Snapshot per le relazioni sincroni di SnapMirror.

Nell'esempio seguente viene creato un criterio di replica personalizzato per il DR SnapMirror che consente la compressione di rete per i trasferimenti di dati:

```
cluster dst::> snapmirror policy create -vserver svm1 -policy
DR compressed -type async-mirror -comment "DR with network compression
enabled" -is-network-compression-enabled true
```
Nell'esempio seguente viene creato un criterio di replica personalizzato per SnapVault:

```
cluster_dst::> snapmirror policy create -vserver svm1 -policy
my_snapvault -type vault
```
Nell'esempio seguente viene creata una policy di replica personalizzata per la replica unificata:

```
cluster dst::> snapmirror policy create -vserver svm1 -policy my unified
-type mirror-vault
```
Nell'esempio seguente viene creato un criterio di replica personalizzato per la relazione sincrona di SnapMirror in modalità StrictSync:

```
cluster dst::> snapmirror policy create -vserver svm1 -policy
my_strictsync -type strict-sync-mirror -common-snapshot-schedule
my_sync_schedule
```
# **Al termine**

Per i tipi di policy "vault" e "mirror-vault", è necessario definire le regole che determinano quali copie Snapshot vengono trasferite durante l'inizializzazione e l'aggiornamento.

Utilizzare snapmirror policy show Per verificare che il criterio SnapMirror sia stato creato. Per la sintassi completa dei comandi, vedere la pagina man.

# <span id="page-3-0"></span>**Definire una regola per un criterio**

Per le policy personalizzate con il tipo di policy "vault" o "mirror-vault", è necessario definire almeno una regola che determina quali copie Snapshot vengono trasferite durante l'inizializzazione e l'aggiornamento. È inoltre possibile definire le regole per i criteri di default con il tipo di policy "vault" o "mirror-vault".

#### **A proposito di questa attività**

Ogni policy con il tipo di policy "vault" o "mirror-vault" deve avere una regola che specifica quali copie Snapshot replicare. La regola "bimestrale", ad esempio, indica che devono essere replicate solo le copie Snapshot assegnate all'etichetta SnapMirror "bimestrale". Specificare l'etichetta SnapMirror quando si configura il criterio

Snapshot sull'origine.

Ogni tipo di policy è associato a una o più regole definite dal sistema. Queste regole vengono assegnate automaticamente a un criterio quando si specifica il relativo tipo di criterio. La tabella seguente mostra le regole definite dal sistema.

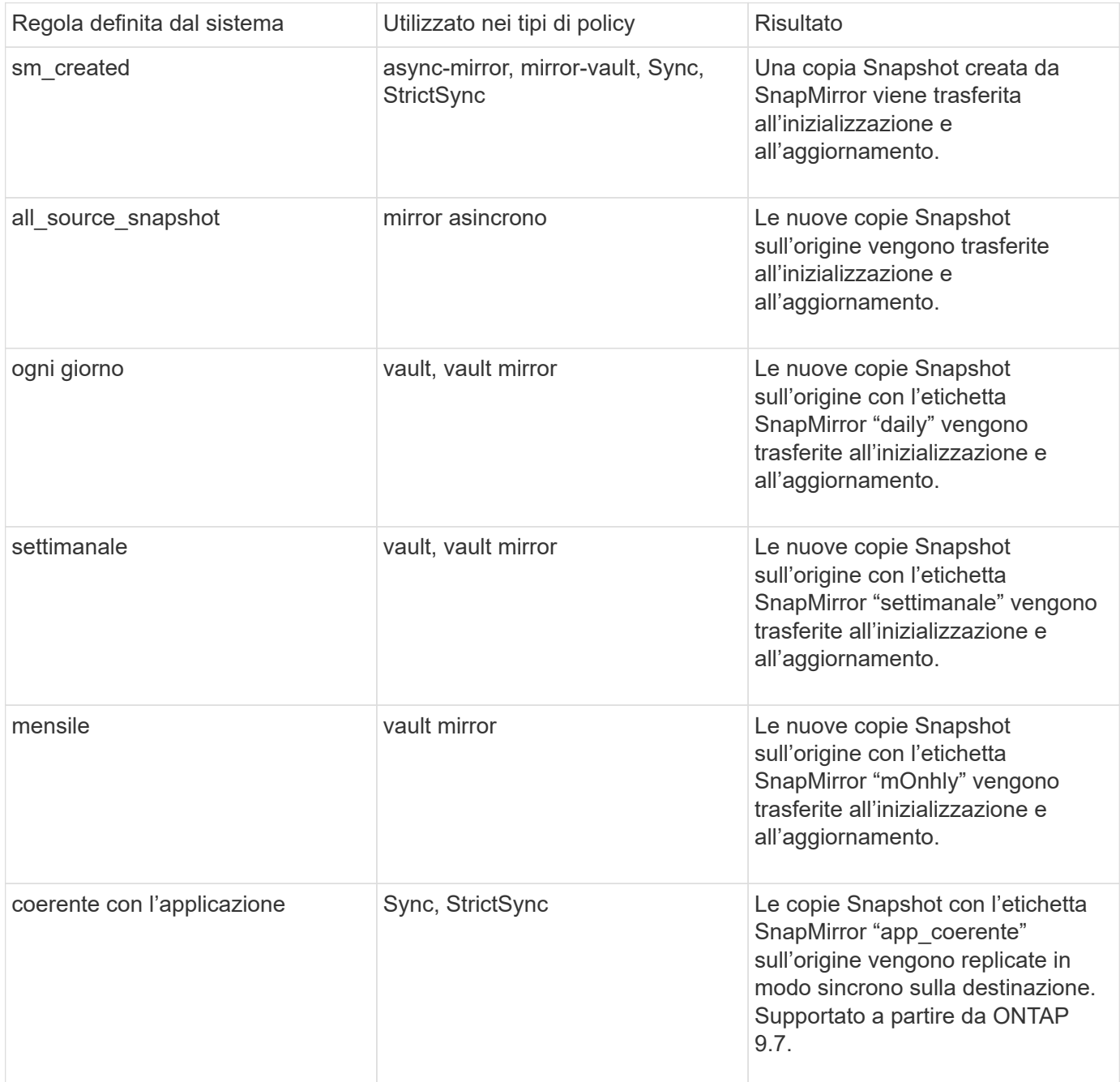

Ad eccezione del tipo di policy "async-mirror", è possibile specificare regole aggiuntive in base alle esigenze, per i criteri predefiniti o personalizzati. Ad esempio:

- Per impostazione predefinita MirrorAndVault Policy, è possibile creare una regola chiamata "bimestrale" per associare le copie Snapshot sull'origine con l'etichetta "bimestrale" SnapMirror.
- Per una policy personalizzata con il tipo di policy "mirror-vault", è possibile creare una regola chiamata "bisettimanale" per far corrispondere le copie Snapshot sull'origine con l'etichetta "bisettimanale" SnapMirror.

### **Fase**

1. Definire una regola per un criterio:

```
snapmirror policy add-rule -vserver SVM -policy policy_for_rule -snapmirror
-label snapmirror-label -keep retention_count
```
Per la sintassi completa dei comandi, vedere la pagina man.

Nell'esempio seguente viene aggiunta una regola con l'etichetta SnapMirror bi-monthly al valore predefinito MirrorAndVault policy:

```
cluster dst::> snapmirror policy add-rule -vserver svm1 -policy
MirrorAndVault -snapmirror-label bi-monthly -keep 6
```
Nell'esempio seguente viene aggiunta una regola con l'etichetta SnapMirror bi-weekly al personalizzato my\_snapvault policy:

```
cluster dst::> snapmirror policy add-rule -vserver svm1 -policy
my_snapvault -snapmirror-label bi-weekly -keep 26
```
Nell'esempio seguente viene aggiunta una regola con l'etichetta SnapMirror app\_consistent al personalizzato Sync policy:

```
cluster dst::> snapmirror policy add-rule -vserver svm1 -policy Sync
-snapmirror-label app consistent -keep 1
```
È quindi possibile replicare le copie Snapshot dal cluster di origine che corrispondono a questa etichetta SnapMirror:

```
cluster src::> snapshot create -vserver vs1 -volume vol1 -snapshot
snapshot1 -snapmirror-label app consistent
```
# <span id="page-5-0"></span>**Definire una pianificazione per la creazione di una copia locale sulla destinazione**

Per le relazioni di replica unificate e SnapVault, è possibile proteggersi dalla possibilità che una copia Snapshot aggiornata venga danneggiata creando una copia dell'ultima copia Snapshot trasferita sulla destinazione. Questa "copia locale" viene conservata indipendentemente dalle regole di conservazione sull'origine, in modo che anche se l'istantanea originariamente trasferita da SnapMirror non è più disponibile sull'origine, una copia di essa sarà disponibile sulla destinazione.

### **A proposito di questa attività**

Specificare la pianificazione per la creazione di una copia locale in -schedule opzione di snapmirror policy add-rule comando.

### **Fase**

1. Definire una pianificazione per la creazione di una copia locale sulla destinazione:

```
snapmirror policy add-rule -vserver SVM -policy policy_for_rule -snapmirror
-label snapmirror-label -schedule schedule
```
Per la sintassi completa dei comandi, vedere la pagina man. Per un esempio su come creare una pianificazione del lavoro, vedere ["Creazione di una pianificazione del processo di replica".](https://docs.netapp.com/it-it/ontap/data-protection/create-replication-job-schedule-task.html)

Nell'esempio seguente viene aggiunto un programma per la creazione di una copia locale al valore predefinito MirrorAndVault policy:

```
cluster dst::> snapmirror policy add-rule -vserver svm1 -policy
MirrorAndVault -snapmirror-label my_monthly -schedule my_monthly
```
Nell'esempio riportato di seguito viene aggiunto un programma per la creazione di una copia locale nel personalizzato my\_unified policy:

```
cluster dst::> snapmirror policy add-rule -vserver svm1 -policy
my unified -snapmirror-label my monthly -schedule my monthly
```
## **Informazioni sul copyright**

Copyright © 2024 NetApp, Inc. Tutti i diritti riservati. Stampato negli Stati Uniti d'America. Nessuna porzione di questo documento soggetta a copyright può essere riprodotta in qualsiasi formato o mezzo (grafico, elettronico o meccanico, inclusi fotocopie, registrazione, nastri o storage in un sistema elettronico) senza previo consenso scritto da parte del detentore del copyright.

Il software derivato dal materiale sottoposto a copyright di NetApp è soggetto alla seguente licenza e dichiarazione di non responsabilità:

IL PRESENTE SOFTWARE VIENE FORNITO DA NETAPP "COSÌ COM'È" E SENZA QUALSIVOGLIA TIPO DI GARANZIA IMPLICITA O ESPRESSA FRA CUI, A TITOLO ESEMPLIFICATIVO E NON ESAUSTIVO, GARANZIE IMPLICITE DI COMMERCIABILITÀ E IDONEITÀ PER UNO SCOPO SPECIFICO, CHE VENGONO DECLINATE DAL PRESENTE DOCUMENTO. NETAPP NON VERRÀ CONSIDERATA RESPONSABILE IN ALCUN CASO PER QUALSIVOGLIA DANNO DIRETTO, INDIRETTO, ACCIDENTALE, SPECIALE, ESEMPLARE E CONSEQUENZIALE (COMPRESI, A TITOLO ESEMPLIFICATIVO E NON ESAUSTIVO, PROCUREMENT O SOSTITUZIONE DI MERCI O SERVIZI, IMPOSSIBILITÀ DI UTILIZZO O PERDITA DI DATI O PROFITTI OPPURE INTERRUZIONE DELL'ATTIVITÀ AZIENDALE) CAUSATO IN QUALSIVOGLIA MODO O IN RELAZIONE A QUALUNQUE TEORIA DI RESPONSABILITÀ, SIA ESSA CONTRATTUALE, RIGOROSA O DOVUTA A INSOLVENZA (COMPRESA LA NEGLIGENZA O ALTRO) INSORTA IN QUALSIASI MODO ATTRAVERSO L'UTILIZZO DEL PRESENTE SOFTWARE ANCHE IN PRESENZA DI UN PREAVVISO CIRCA L'EVENTUALITÀ DI QUESTO TIPO DI DANNI.

NetApp si riserva il diritto di modificare in qualsiasi momento qualunque prodotto descritto nel presente documento senza fornire alcun preavviso. NetApp non si assume alcuna responsabilità circa l'utilizzo dei prodotti o materiali descritti nel presente documento, con l'eccezione di quanto concordato espressamente e per iscritto da NetApp. L'utilizzo o l'acquisto del presente prodotto non comporta il rilascio di una licenza nell'ambito di un qualche diritto di brevetto, marchio commerciale o altro diritto di proprietà intellettuale di NetApp.

Il prodotto descritto in questa guida può essere protetto da uno o più brevetti degli Stati Uniti, esteri o in attesa di approvazione.

LEGENDA PER I DIRITTI SOTTOPOSTI A LIMITAZIONE: l'utilizzo, la duplicazione o la divulgazione da parte degli enti governativi sono soggetti alle limitazioni indicate nel sottoparagrafo (b)(3) della clausola Rights in Technical Data and Computer Software del DFARS 252.227-7013 (FEB 2014) e FAR 52.227-19 (DIC 2007).

I dati contenuti nel presente documento riguardano un articolo commerciale (secondo la definizione data in FAR 2.101) e sono di proprietà di NetApp, Inc. Tutti i dati tecnici e il software NetApp forniti secondo i termini del presente Contratto sono articoli aventi natura commerciale, sviluppati con finanziamenti esclusivamente privati. Il governo statunitense ha una licenza irrevocabile limitata, non esclusiva, non trasferibile, non cedibile, mondiale, per l'utilizzo dei Dati esclusivamente in connessione con e a supporto di un contratto governativo statunitense in base al quale i Dati sono distribuiti. Con la sola esclusione di quanto indicato nel presente documento, i Dati non possono essere utilizzati, divulgati, riprodotti, modificati, visualizzati o mostrati senza la previa approvazione scritta di NetApp, Inc. I diritti di licenza del governo degli Stati Uniti per il Dipartimento della Difesa sono limitati ai diritti identificati nella clausola DFARS 252.227-7015(b) (FEB 2014).

### **Informazioni sul marchio commerciale**

NETAPP, il logo NETAPP e i marchi elencati alla pagina<http://www.netapp.com/TM> sono marchi di NetApp, Inc. Gli altri nomi di aziende e prodotti potrebbero essere marchi dei rispettivi proprietari.